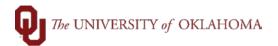

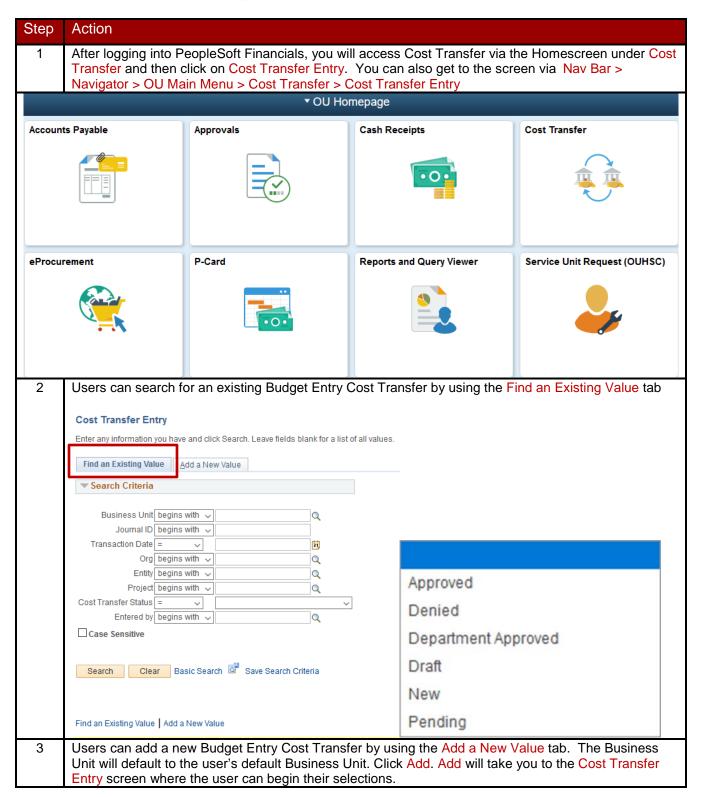

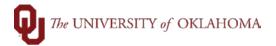

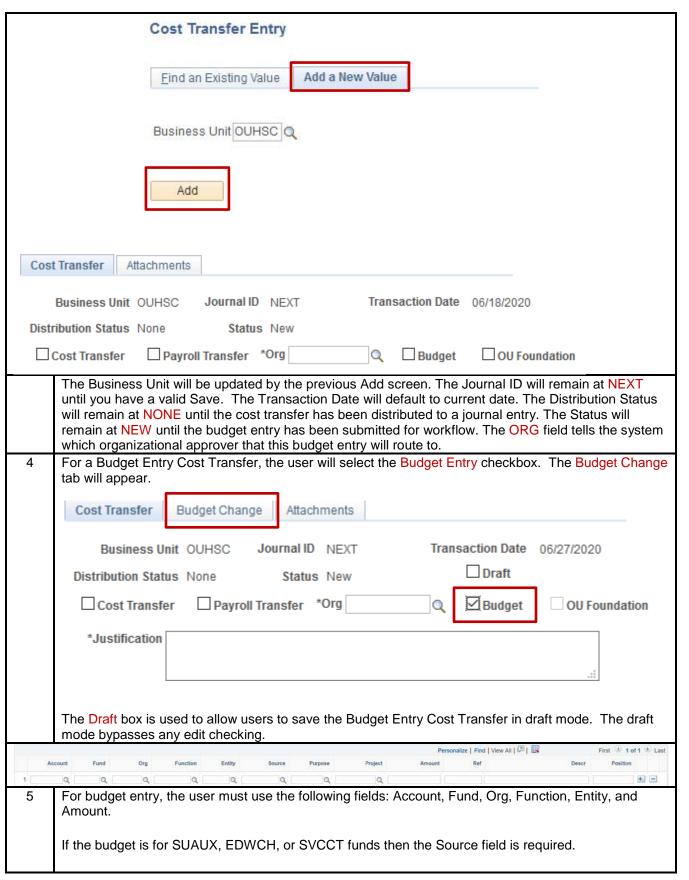

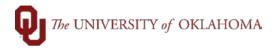

Reference and Description fields are for departmental use. A totaled cash query for each chartfield spread on the budget revision must be attached or the budget revision will be denied. The enterer will submit the budget entry for approval, which then routes to the org approver. Once approved by the org approver, the budget entry will route to the Budget Office or the appropriate authority in Financial Services. Approvals Comments Submit for Approval R Save "=" Notify Add + Update/Display To add more lines, the user will click the + sign. The system will ask you how many rows to add and will copy down the previous row lines saving the user some key strokes. Enter number of rows to add: ΟK Cancel To add an attachment, click on the Attachments tab.

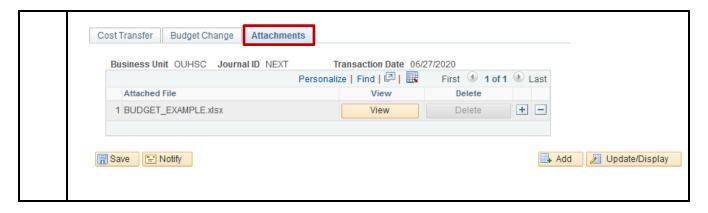